## **[Come usare Google Bard per](https://www.tattichemarketing.com/come-usare-google-bard-per-identificare-nuove-idee-per-i-tuoi-contenuti-web-in-chiave-seo/) [identificare nuove idee per i](https://www.tattichemarketing.com/come-usare-google-bard-per-identificare-nuove-idee-per-i-tuoi-contenuti-web-in-chiave-seo/) [tuoi contenuti web in chiave](https://www.tattichemarketing.com/come-usare-google-bard-per-identificare-nuove-idee-per-i-tuoi-contenuti-web-in-chiave-seo/) [SEO](https://www.tattichemarketing.com/come-usare-google-bard-per-identificare-nuove-idee-per-i-tuoi-contenuti-web-in-chiave-seo/)**

Ecco come utilizzare Google Bard per identificare nuove idee per i tuoi contenuti web in chiave SEO:

- 1. **Chiedi a Bard di suggerire argomenti per i tuoi contenuti.** Puoi farlo semplicemente chiedendo a Bard "Quali sono alcuni argomenti per i contenuti SEO?" Oppure, puoi fornire a Bard più informazioni su ciò che stai cercando, ad esempio il tuo settore, il tuo pubblico target o le tue parole chiave di destinazione.
- 2. **Usa Bard per generare idee di titoli per i tuoi contenuti.** Una volta che hai un argomento, puoi chiedere a Bard di generare idee di titoli per i tuoi contenuti. Questo può aiutarti a trovare titoli creativi e coinvolgenti che attireranno l'attenzione del tuo pubblico.
- 3. **Usa Bard per scrivere contenuti di alta qualità.** Bard può aiutarti a scrivere contenuti di alta qualità che sono sia informativi che coinvolgenti. Può aiutarti a perfezionare la tua scrittura, a trovare le parole chiave giuste e a creare un contenuto che sia sia utile che piacevole da leggere.
- 4. **Usa Bard per ottimizzare i tuoi contenuti per i motori di ricerca.** Bard può aiutarti a ottimizzare i tuoi contenuti per i motori di ricerca. Può aiutarti a scegliere le parole chiave giuste, a strutturare il tuo contenuto in modo efficace e a creare un contenuto che sia attraente per i motori di ricerca.

Google Bard è uno strumento potente che può aiutarti a creare

contenuti web SEO di alta qualità. Usando Bard, puoi risparmiare tempo, fatica e denaro nella creazione di contenuti che aiuteranno il tuo sito web a classificarsi più in alto nei motori di ricerca.

Ecco alcuni suggerimenti aggiuntivi per utilizzare Google Bard per identificare nuove idee per i tuoi contenuti web SEO:

- **Sii specifico.** Quando chiedi a Bard di suggerire argomenti per i tuoi contenuti, sii il più specifico possibile. Ciò contribuirà a garantire che Bard generi suggerimenti pertinenti al tuo settore, al tuo pubblico target e alle tue parole chiave di destinazione.
- **Sii creativo.** Non aver paura di pensare fuori dagli schemi quando chiedi a Bard di suggerire idee per i tuoi contenuti. Le migliori idee sono spesso quelle che sono originali e innovative.
- **Sii aperto a nuove possibilità.** Non aver paura di provare cose nuove quando crei contenuti web SEO. Bard può aiutarti a trovare nuove idee e prospettive che potrebbero non essere venute in mente da solo.

Usando questi suggerimenti, puoi utilizzare Google Bard per identificare nuove idee per i tuoi contenuti web SEO che aiuteranno il tuo sito web a classificarsi più in alto nei motori di ricerca.

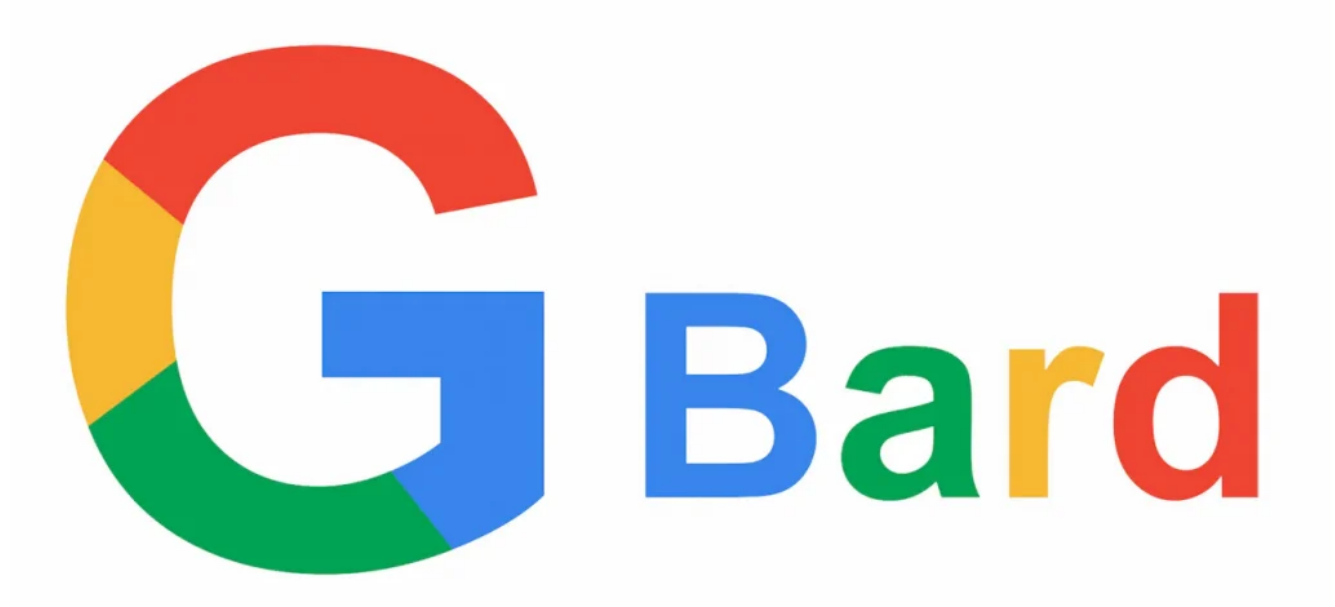

Google Bard è uno strumento di intelligenza artificiale che può essere utilizzato per generare idee per contenuti web in chiave SEO. Ecco alcuni suggerimenti su come utilizzarlo:

- 1. **Sii specifico.** Quando chiedi a Google Bard di generare idee per i tuoi contenuti, sii il più specifico possibile. Ciò contribuirà a garantire che Bard generi suggerimenti pertinenti al tuo settore, al tuo pubblico target e alle tue parole chiave di destinazione.
- 2. **Sii creativo.** Non aver paura di pensare fuori dagli schemi quando chiedi a Google Bard di generare idee per i tuoi contenuti. Le migliori idee sono spesso quelle che sono originali e innovative.
- 3. **Sii aperto a nuove possibilità.** Non aver paura di provare cose nuove quando crei contenuti web SEO. Google Bard può aiutarti a trovare nuove idee e prospettive che potrebbero non essere venute in mente a te stesso.

Ecco alcuni esempi di come puoi usare Google Bard per generare idee per contenuti web SEO:

**Se hai un sito web di e-commerce, puoi chiedere a Google Bard di generare idee per articoli di blog che** **potrebbero interessare ai tuoi clienti.** Ad esempio, se vendi scarpe, puoi chiedere a Google Bard di generare idee per articoli sui diversi tipi di scarpe, su come abbinare le scarpe al proprio outfit o su come prendersi cura delle scarpe.

- **Se hai un blog aziendale, puoi chiedere a Google Bard di generare idee per articoli che potrebbero interessare al tuo pubblico target.** Ad esempio, se hai un blog di marketing, puoi chiedere a Google Bard di generare idee per articoli sui diversi tipi di marketing, sulle ultime tendenze di marketing o su come creare campagne di marketing di successo.
- **Se hai un blog personale, puoi chiedere a Google Bard di generare idee per articoli che ti appassionano.** Ad esempio, se sei appassionato di viaggi, puoi chiedere a Google Bard di generare idee per articoli sui tuoi viaggi preferiti, sui luoghi da visitare o sui consigli per viaggiare.

Google Bard è uno strumento potente che può aiutarti a trovare idee per contenuti web SEO di alta qualità. Usando Google Bard, puoi risparmiare tempo, fatica e denaro nella creazione di contenuti che aiuteranno il tuo sito web a classificarsi più in alto nei motori di ricerca.